Visual Basic

- 13 ISBN 9787111333685
- 10 ISBN 7111333683

出版时间:2011-5

 $(2011-05)$ 

页数:319

版权说明:本站所提供下载的PDF图书仅提供预览和简介以及在线试读,请支持正版图书。

www.tushu000.com

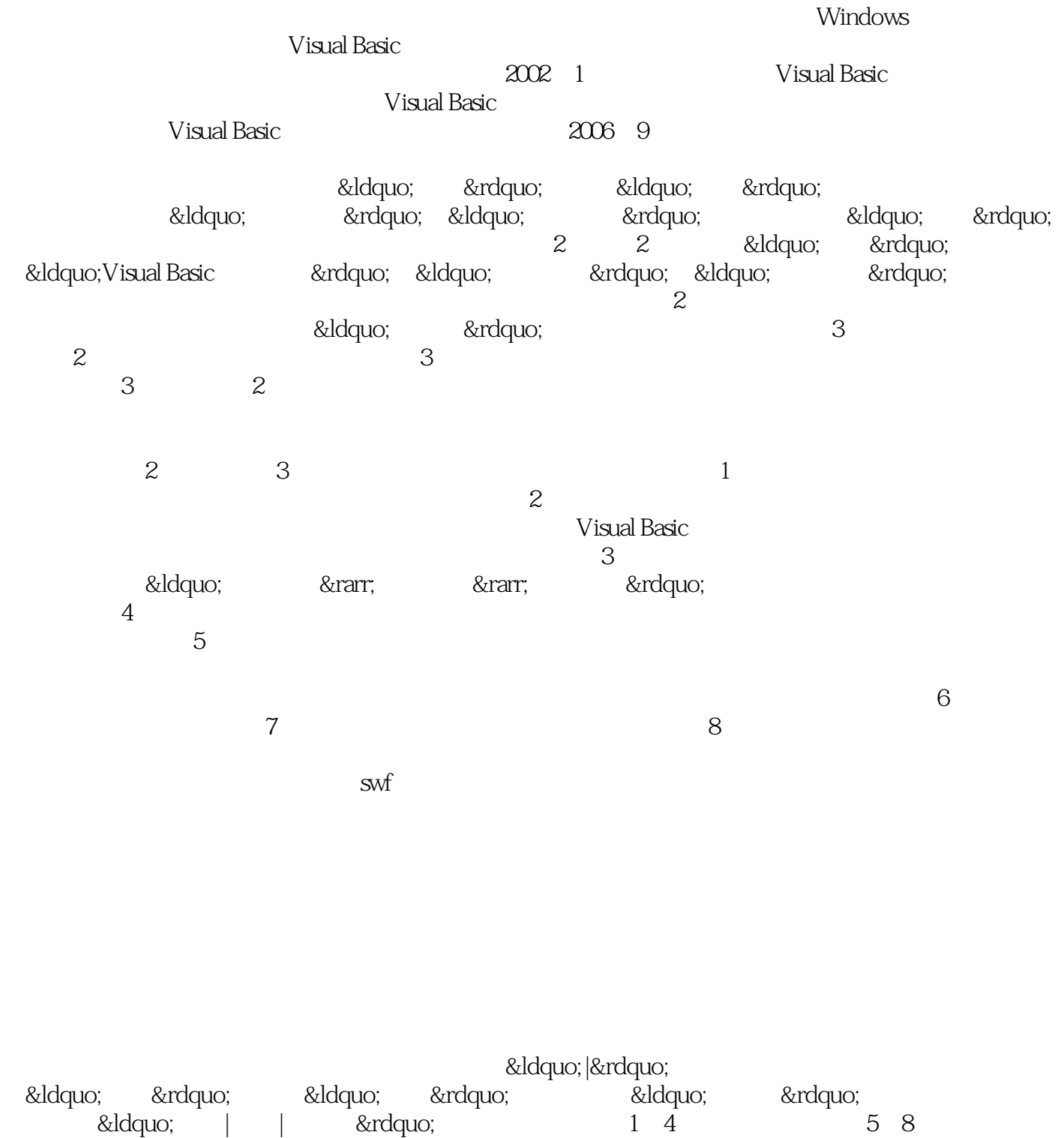

 $9~11~12~14$ 

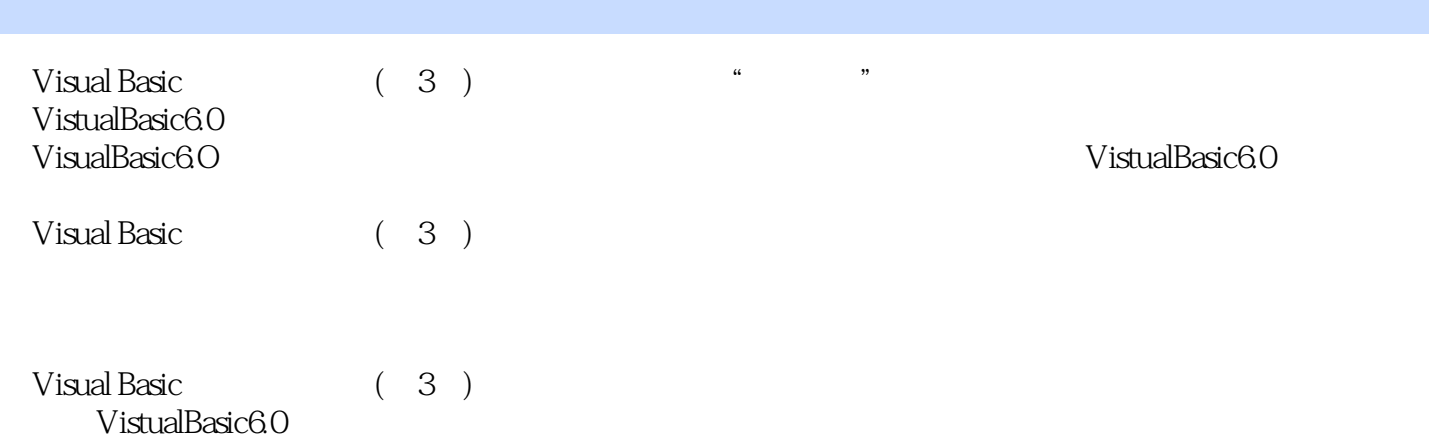

 $1 \t 1.1 \t 1.1.1 \t 1.1.2 \t 1.1.3 \t 1.2 \t 1.1.3$ 1.2.1 1.2.2 1.2.3 1.2.3 2 Visual Basic 2.1 2.2 VisualBasic6.0 2.2.1 VisualBasic6.0 2.2.2 VisualBasic6.0 2.2 .3VisualBasic6.0 2.2.4VisualBasic6.0 2.3VisualBasic 2.4 2.4.1 24.2 243 244 2.5 Visual Basic 2.5.1 2.5.2 2.5.3  $254$   $255$   $26$   $261$   $262$   $263$ 2.6.4 2.7 Visual Basic 2.7.1 MSDN Library 2.7.2 2.8 . 3 VisualBasic 3.1 3.2 3.2.1 3.2.2  $323$   $324$   $325$   $326$   $33$   $331$   $332$  $333$   $34$   $35$   $351$   $352$   $35.3$  $354$   $355$   $356$ Shell  $36$   $361$  $362$  3.63  $363$  $365$  3.7  $38$  4 41 4.2 4.2.1 InputBox 4.2.2 TextBox 4.2.3 Tab 4.3 4.3.1 TextBox 4.3.2 Label 4.3.3 MsgBox 4.3.4 Print  $44$  4.5  $46$  5.1 行结构条件语句IfrhenElse5.2 块结构条件语句IfThenEndIf5.3 多分支选择语句SelectCaseEndSelecl5.4 条件 函数5.5 条件语句的嵌套5.6 选择结构程序应用举例5.7 上机练习第6章 循环结构程序设计6.1 ForNext循  $62$  WhileWend  $63$ DoLoop  $64$   $65$   $66$  $7$   $7.1$   $7.1.1$   $7.1.2$   $7.2.1$   $7.2.1$ 定义7.2.2 动态数组的定义7.3 数组的输入/输出7.4 数组的删除7.5 使用For。EachNext循环处理数组7.6 数组操作函数7.7 数组应用举例7.8 控件数组7.8.1 创建控件数组7.8.2 控件数组的使用7.9 上机练习第8章 8.1 Functionj 8.1.1 Function~ 8.1.2 Function~ 8.2 Subj 8.2.1 Sub 8.2.2 Sub 8.3 8.3.1 8.3.2 8.3.3 8.3.4 8.3.5 8.4 8.5 8.6 VisualBasic 8.6.1 8.6.2 8.6.3 SubMain~ 8.6.4 8.7 8.8 生存期8.8.1 变量的作用域8.8.2 变量的生存期8.9 上机练习第9章 Visual:Basic常用控件9.1 控件的公共属  $9.2$   $9.21$   $9.22$   $9.3$   $9.31$   $9.32$   $9.3.3$ a.34 a.35 a.36 913.7 a.38 a.39 …… 10 11  $12 \t 13 \t 14$ 

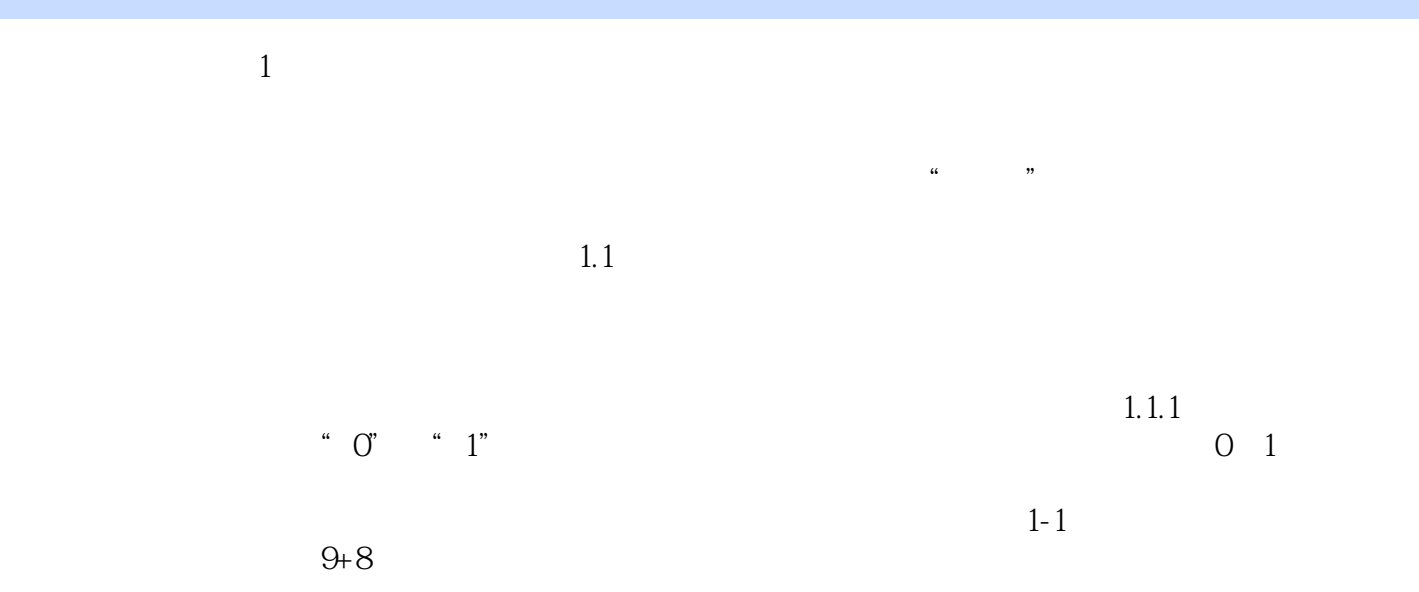

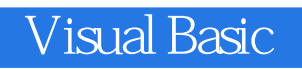

Visual Basic (3) "The set of the set of the set of the set of the set of the set of the set of the set of the set of the set of the set of the set of the set of the set of the set of the set of the set of the set of the se

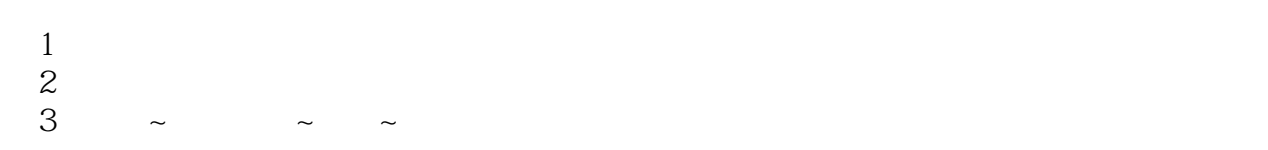

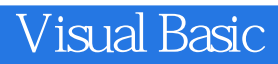

本站所提供下载的PDF图书仅提供预览和简介,请支持正版图书。

:www.tushu000.com